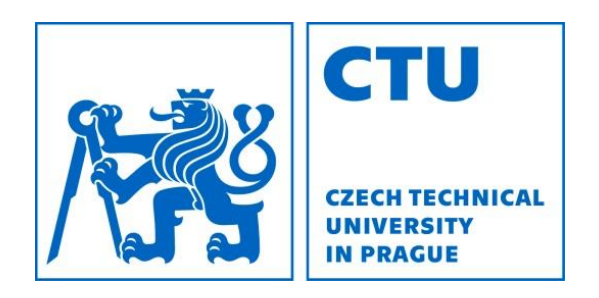

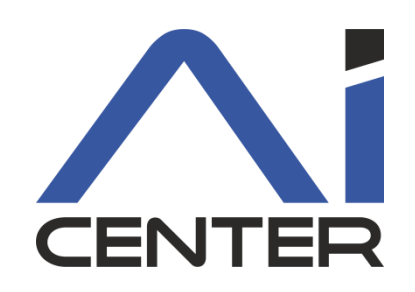

## Functional Programming Lecture 1: Introduction

Viliam Lisý Rostislav Horčík Artificial Intelligence Center Department of Computer Science FEE, Czech Technical University in Prague viliam.lisy@fel.cvut.cz xhorcik@fel.cvut.cz

# Acknowledgements

This course is based on materials created by:

- Jiří Vyskočil, Michal Pěchouček
	- ČVUT, Czech Republic
- Koen Claessen and Emil Axelsson
	- Chalmers University of Technology, Sweden
- H. James Hoover
	- University of Alberta, Canada
- Ben Wood
	- Wellesley College, USA
- H. Abelson, G. J. Sussman and Julie Sussman
	- Massachusetts Institute of Technology, USA
- Alan Borning
	- University of Washington, USA
- R. Kent Dybvig
	- Indiana University, USA

# What is functional programming?

Wikipedia: Functional programming is a **programming paradigm** that treats computation as the evaluation of mathematical functions.

Programming paradigm: a style of building the structure and elements of computer programs.

# Goal of the course

- 1. Improve your programming skills!
	- master recursion
	- master problem decomposition
	- rethink side effects (stateless programs)
	- different perspective to the same problems
- 2. Learn principles of functional programming
	- has clear benefits for SOME problems
	- it is used in many other languages

# Why do I care?

- quickly learn new programming languages
- programming paradigms change and develop
- no side effects is great for
	- parallelization
	- verification
	- communication with many clients
- understanding fundamentals of computation

## Does anyone use it?

- Lisp: AutoCAD, Emacs, Gimp
- Haskell: Facebook, Google, Intel
- Scala: Twitter, eBay, Linkedin
- Erlang: Facebook, Pinetrest
- Clojure: Walmart, Atlassian
- Javascript: React (Redux)

# Imperative vs. Declarative

- **Instructions** to change the computer's state
	- $x:= x+1$
	- deleteFile("slides.pdf")
- Are executed
	- have effects
- Run program by following instructions top-down

• Functions used to **declare** dependences between data values:

$$
- z = g(y)
$$

- $y = f(x)$
- Expressions are evaluated
	- result to a value
- Run program by evaluating dependencies

# Pure functional programming

- No side effects
	- output of a function depends **only** on its inputs
	- function does not change anything in evaluation
	- can be evaluated in any order (many times, never)
- No mutable data
- More complex function based on recursion – no for/while cycles
	- natural problem decomposition
		- mathematical induction

# Pure functional programming

- Forbids most of what you use in (C/Java)
	- we will show you do really not loose anything
	- it can be useful for many tasks
	- it often leads to more compact code !?!
- Substantially less time spent debugging – encapsulation, repeatability, variety of mistakes
- Focus on operations with symbols
- Easier parallelization and verification
- Generally less computationally efficient

# Brief History

- Lambda calculus (1930s)
	- formal theory of computation older than TM
- Lisp = List processor (1950s)
	- early practical programming language
	- second oldest higher level language after Fortran
- ML = Meta language (1970s)

– Lisp with types, used in compilers

- Haskell = first name of Curry (1990s)
	- standard for functional programming research
- Python, Scala, Java8, C++ 11, ….

## What will we learn?

Lisp (Scheme) Lambda calculus Haskell

# Why LISP?

- Extremely simple
- Reasonably popular
- Allows deriving all concepts from principles
- Directly matches lambda calculus

# Why Haskell?

- Purely functional language – promotes understanding the paradigm
- Rich syntactic sugar (contrast to Lisp)
- Most popular functional language
- Standard for functional programming research
- Fast prototyping of complex systems
- Why not Scala?

# Course organization

- Web: cw.fel.cvut.cz/wiki/courses/fup
- Lectures + Labs
- Homework every 2 weeks (50 %)
	- 3x10 Scheme
	- 2x10 Haskell
	- must have at least 1 point from each and >= 25
	- $-$  Deadlines:  $-3 + -1$  per day until  $+1$  is left
- Programming exam (30 %)
- Test (20 %)

# Suggested literature

[1] R. Kent Dybvig: The Scheme Programming Language, Fourth Edition, MIT Press, 2009. <https://www.scheme.com/tspl4/>

[2] Greg Michaelson: An Introduction to Functional Programming Through Lambda Calculus, Dover edition, 2011.

[3] Harold Abelson and Gerald Jay Sussman and Julie Sussman: Structure and Interpretation of Computer Programs, MIT Press, 1996.

<https://mitpress.mit.edu/sites/default/files/sicp/full-text/book/book.html>

For further resources see CourseWiki

# Scheme

- Dialect of Lisp (such as Common Lisp, Racket)
- Created in 1970 at MIT by Steele and Sussman
- Last standard from 2007
	- $-$  The Revised<sup>6</sup> Report on the Algorithmic Language Scheme (R6RS)
- Supports imperative programming – we will initially not use it (we want to learn FP)
- DrRacket: racket-lang.org
	- text editor + REPL (read-evaluate-print loop)

## Scheme syntax

Scheme program is a collection of expressions

- 1.Primitive expressions
- 2.Compound expressions
- 3.Abstractions
- 4.Comments, conventions

## Primitive expressions

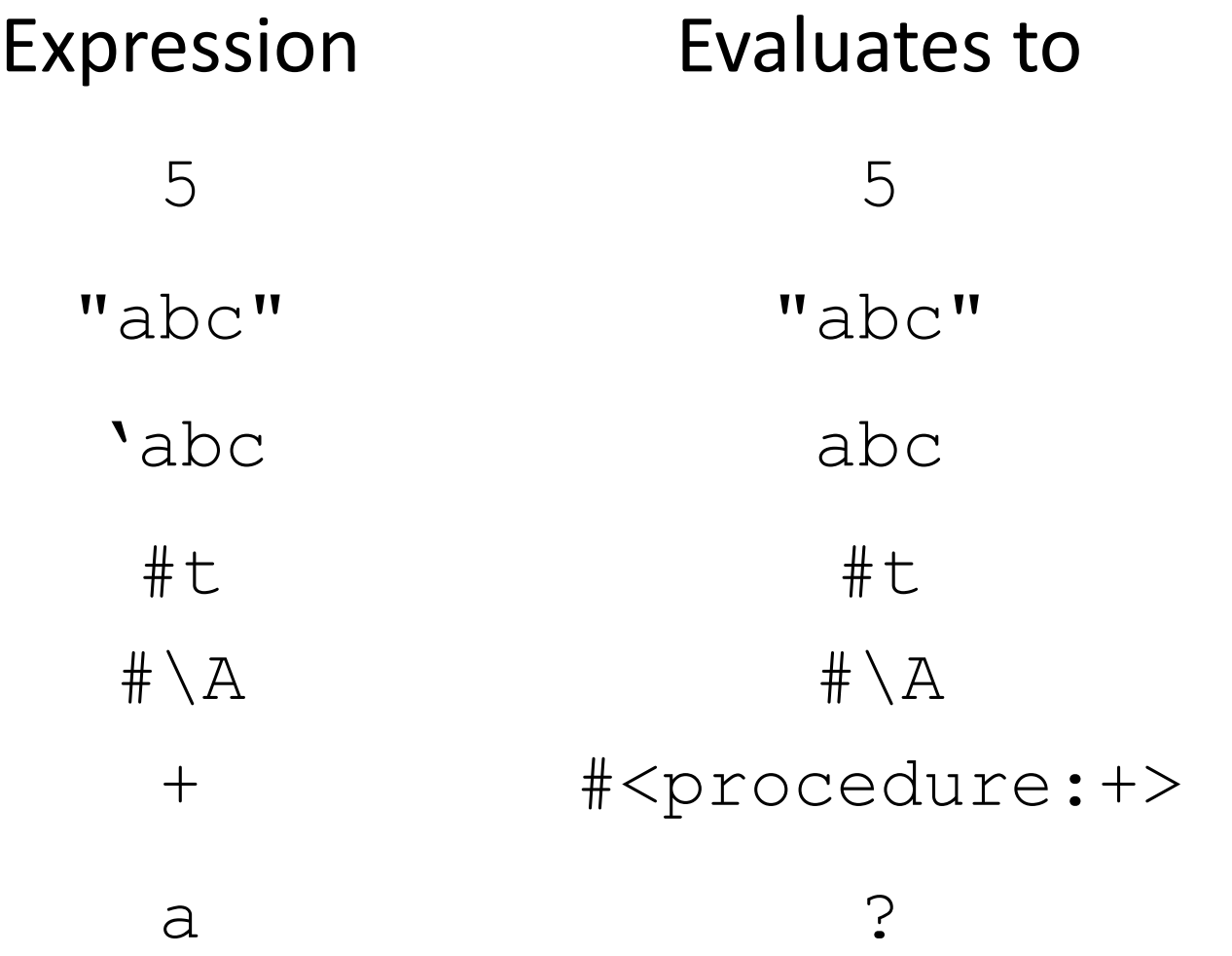

## Basics data types

#### Numbers (infinite precision, complex, etc.)

+, -,  $\star$ , /, abs, sqrt, number?, <, >, = Logical values

#t, #f, and, or, not, boolean?

#### **Strings**

"abc", "Hello !!!", string?, substring

#### Other types

symbol?, char?, procedure?, pair?, port?, vector?

## Conventions

Special suffixes

- ? for predicates
- for procedures with side effects
- -> in procedures that transform a type of an object
- Prefix of character / string / vector procedures

char-, string-, and vector-

## Comments

- ; starts a comment until the end of the line on the line before the explained expression
- ;;; still start a comment until the end of the line used to comment a function or code segment
- #| |# delimit block comments

## Compound expressions

#### Infix notation

 $1+2*5$ 

#### Prefix notation  $+1 * 25$

In Scheme, there are no operator preferences  $(+ 1 (* 2 5))$ 

# S - expression (fn arg1 arg2 … argN)

- ( "operator of calling a function"
- fn expression that evaluates to a *procedure*
- argX arguments of the function
- ) end of function call

## Conditional expressions

#### if

(if test-exp then-exp else-exp) cond (cond (test-exp1 exp)

(test-exp2 exp) (#t exp) ...)

## Quote

Do not evaluate, just to return the argument

(quote exp)

Abbreviated by '

A quoted expression can be evaluated by *eval* (eval (quote (+ 1 2))

Evaluate part of the argument

(quasiquote (\* 1 2 3 (unquote (+ 2 2)) 4 5)

Abbreviated by ` and , respectively

# Define

# Naming expressions

(define id exp)

#### Defining functions

(define (name <formals>) <body>)

#### Nested defines (define (name <formals>) (define (fn <formals>)  $<$ body-using-fn>)

# Identifiers

- Keywords, variables, and symbols may be formed from the following set of characters:
	- the lowercase letters a through z,
	- the uppercase letters A through Z,
	- the digits 0 through 9, and
	- the characters ? ! . + \* / < = > : \$ % ^ & ~@
	- cannot start with 0-9,  $+$ ,  $-$ ,  $\omega$  (still usually works)

## Recursion

#### A function calling itself

```
(define (fact n)
  (cond ( = 0 n) 1)(\#t (\star n (fact (- n 1)))))
)
```
# Avoiding infinite recursion

- 1. First expression of the function is a cond
- 2. The first test is a termination condition
- 3. The "then" of the first test is not recursive
- 4. The cond pairs are in increasing order of the amount of work required
- 5. The last cond pair is a recursive call
- 6. Each recursive call brings computations closer to the termination condition

## Recursion

Tail recursion

Last thing a function does is the recursive call Analytic / synthetic

Return value from termination condition / composed Tree recursion

Function is called recursively multiple times (qsort)

Indirect recursion

Function A calls function B which calls A

# Pairs

#### Allow to construct compound data structures

(cons 1 2)  $\Rightarrow$   $(1 \cdot 2)$ 

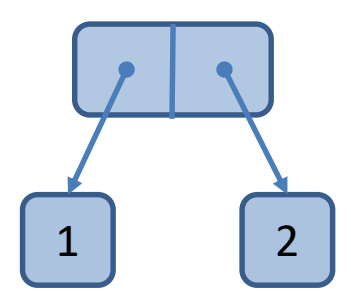

(cons

(cons 1 2) (cons 3 4))

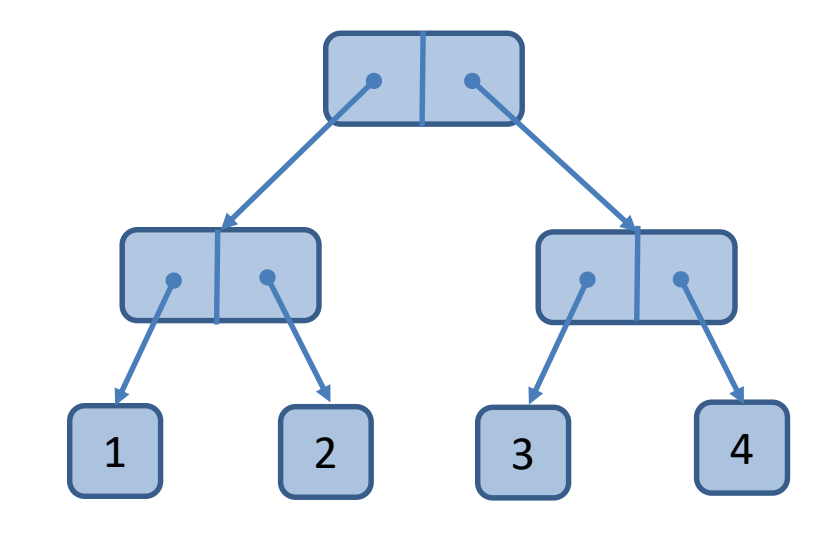

## Lists

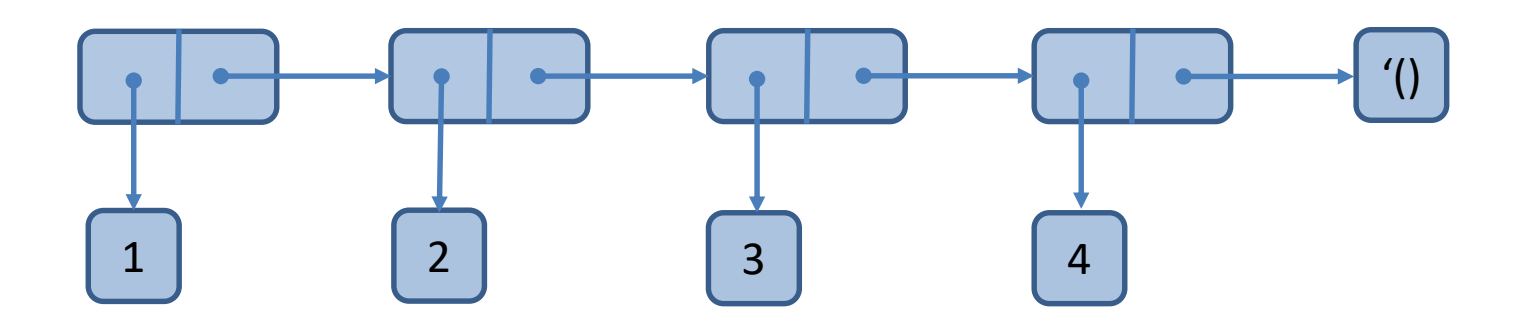

Lists are linked lists of pairs with '() at the end

S-expressions are just lists

 $( + 1 2 3 4 5)$ 

Lists can be created by a function cons or

(list item1 item2 … itemN)

## Lists

### Pairs forming the lists can be decomposed by car *[car]* first element of the pair cdr *[could-er]* second element of the pair (caddr x) shortcut for  $(car (cdr x)))$

#### Empty list is a null pointer

 $null$ ? tests whether the argument is the empty list

## Last

#### Return the last element of a list

)

```
(define (last list)
  (cond
    ((null? (cdr list)) (car list))
    (#t (last (cdr list)))
 )
```
# What have we learned?

- Functional programming is an alternative programming paradigm
	- no side effects
	- no mutable data structures
	- focus on symbols
- Recursion is the key programming method
- Lists are a key data structure